## TUTORIAL: ELLIPTIC CURVES OVER FINITE FIELDS IN PARI/GP

#### BILL ALLOMBERT AND KARIM BELABAS

This is a mostly self-contained introduction to computations in curves over finite fields in PARI/GP. PARI/GP is free software computer algebra system available at

http://pari.math.u-bordeaux.fr/download.html

In the following, ? denote the GP prompt and \\ denote GP comments. A text version of the list of commands to enter is available at http://pari.math.u-bordeaux.fr/Events/PARI2017c/talks/ecc.gp Explanation of the syntax is in the appendix.

It is recommended to use PARI/GP 2.7 or later. Please do

? \l ecc.log

to enable logging of your input for future reference.

### 1. Prime finite fields

To create a random prime number:

? p=randomprime(2^100) %1 = 792438309994299602682608069491

To create an element of  $\mathbb{F}_n$ :

?  $a = Mod(2, p)$ ?  $a^{(p-1)} \vee$  powering %3 = Mod(1,792438309994299602682608069491)

## 2. General finite fields

To build an irreducible polynomial of degree n of  $\mathbb{F}_p$ , use ffinit(p, n).

? P=ffinit(13,2)  $%4 = Mod(1,13)*x^2+Mod(1,13)*x+Mod(12,13)$ ? polisirreducible(P)  $%5 = 1$ 

To build an element of  $\mathbb{F}_{p^n}$  (also work for  $n = 1$ ) from its minimal polynomial:

?  $a = ffgen(P, 'a)$ 

The above can be abbreviated by  $ffgen(p^n, 'a)$ 

? a=ffgen(13^7,'a)

Basic operations:

? a^10458086 \\ powering ? fforder(a) \\ order of an element ? minpoly(a)  $\setminus$  minimal polynomial ? random(a) \\ random element of F\_p^n To get a generator of  $\mathbb{F}_{p^n}^{\times}$ : ?  $b = f$ fprimroot $(a)$ ? fforder(a) ? fforder(b) Discrete logarithm: ?  $n=fflog(a,b)$ ?  $b^{\wedge}n$ 

2.1. Exercice. Compute a discrete logarithm in  $\mathbb{F}_{2^{127}}$  and see how much time it take. Use # to activate the timer or ## to see the time of the last command.

```
3. Elliptic curves over finite fields
```

```
From a short Weierstrass model y^2 = x^3 + a_4x + a_6:
? Es = ellinit([a^4, a^6], a);
From a long Weierstrass model y^2 + a_1xy + a_3y = x^3 + a_2x^2 + a_4x + a_6:
? E = ellinit([a, a^2, a^3, a^4, a^6], a);
Basic functions:
? E.j \\ j-invariant
Structure of the group E(\mathbb{F}_q)? ellcard(E) \vee cardinal of E(F_q)? ellgroup(E) \\ structure of E(F_q)
Above [d1, d2] means \mathbb{Z}/d_1\mathbb{Z} \times \mathbb{Z}/d_2\mathbb{Z}, with d_2 | d_1.
? G=ellgenerators(E) \\ generators of E(F_q)
A minimal generating set.
? P = \text{random}(E) \ \backslash \ \text{random point on } E(F_q)? Q = random(E) \\ another random point on E(F_q)? ellisoncurve(E, P) \\ check that the point is on the curve
? elladd(E, P, Q) \vee P+Q in E
? ellmul(E, P, 100) \\ 100.P in E
? oP = ellorder(E, P) \\order of P
? 0Q = eIlorder(E, Q) \\order of Q
? o = Icm(oP, oQ); \\ both P and Q are in E(F_q)[o]? w=ellweilpairing(E, P, Q, o) \\ Weil pairing of P and Q of order o
? fforder(w)
? nP = eI \cdot I \cdot (E, P, \text{random}(o));
? n = e11log(E, nP, P)? ellmul(E, P, n) == nP
```
#### 4. Application: speed of discrete logarithm

We want compare the speed of discrete logarithm over  $\mathbb{F}_p$  and  $E(\mathbb{F}_p)$ , for p of 30, 40 and 45 bits. For fairness, we need to use groups of nearly prime orders.

```
? until(isprime((p-1)/2), p=randomprime(2^30));p
? q = ffprimroot(ffgen(p))^2; a=g^random(p);
? fflog(a, q)? ##
? until(isprime(ellcard(E)), E=ellinit([1, random(g)], g));
? G=ellgenerators(E)[1]; P=ellmul(E,G,random(ellcard(E)));
? elllog(E, P, G)? ##
```
## 5. Application: the MOV attack on the discrete logarithm problem

We build curves where the Weil pairing allows us to reduce the discrete logarithm problem on the curve to a discrete logarithm problem on a finite field. This is the idea behind the MOV attack of Menezes, Okamoto, and Vanstone.

5.1. **Example over**  $\mathbb{F}_p$ . We will use the curve  $E: y^2 = x^3 + x$  over  $\mathbb{F}_p$  where  $p = 4n^2 + 1$  for some integer n, which has the property that  $E(\mathbb{F}_p)$  is isomorphic to  $\mathbb{Z}/2n\mathbb{Z} \times \mathbb{Z}/2n\mathbb{Z}$ . We choose *n* to be prime. To find suitable  $n$  of 50 bits:

? until(isprime(p), n=randomprime(2^50); p=1+4\*n^2); p

?  $a = f \cdot (p)$ ; E=ellinit( $[1, 0]$ , a);

? ellgroup(E)

?  $[P,Q] = eH$  generators $(E)$ ;  $\forall$  name P and Q the generators. We use the Weil pairing with the second generator to solve the discrete logarithm in the group generated by the first one:

```
? e = \text{random}(2^*n)? R = e1 mul (E, P, e);
? wR = e1 weilpairing (E, Q, R, 2<sup>*</sup>n);
? WP = e1 weilpairing (E, Q, P, 2<sup>*</sup>n);
? default(parisize, "32M");
? fflog(wR, wP, 2<sup>*</sup>n)
? ##
? elllog(E, R, P, 2<sup>*</sup>n)? ##
```
5.2. **Example over**  $\mathbb{F}_{p^2}$ . We will use the curve  $E: y^2 = x^3 + x$  and a prime  $p \equiv 3 \pmod{4}$ , so that E is supersingular, of order  $p + 1$ . To solve a discrete logarithm problem in  $E(\mathbb{F}_p)$ , we embed it in  $E(\mathbb{F}_p)$ which isomorphic to  $\mathbb{Z}/(p+1)\mathbb{Z} \times \mathbb{Z}/(p+1)\mathbb{Z}$ , so we can use the Weil pairing in  $E(\mathbb{F}_{p^2})$ . We choose  $(p+1)/4$  to be prime.

```
? until(p\%4 == 3 \& isprime me((p+1)/4), p=randomprime(2\&52));
? a = ffgen(p^2,'a);
? E=ellinit([1,0], p); \vee E(F_p)
? ellgroup(E)
? [P] = ellgenerators(E)
? E2=ellinit([1, 0], a); \\ E(F_p^2)
? [m, m] =ellgroup(E2)
? [P1, Q] =ellgenerators(E2)? ellweilpairing(E2,P,Q,m);
? e = random(m)? R = eI mul (E, P, e);
? wR = e1 weilpairing (E2, Q, R, m);
? WP = ellweilpairing(E2,Q,P,m);? fflog(wR,wP,m)
? ##
```

```
? elllog(E,R,P,m)
```

```
? ##
```
# 5.3. Exercises.

- Do the same for a supersingular curve over  $\mathbb{F}_{3^{41}}$ .
- Write a function that compute the group structure of  $E(\mathbb{F}_q)$ using the Weil pairing. See the syntax for functions in the appendix.
- Implement the Pollard rho algorithm to compute discrete logarithm on  $E(\mathbb{F}_q)$ .

# 6. To know more about PARI/GP

See our website http://pari.math.u-bordeaux.fr or attend the next workshop Atelier PARI/GP.

## Cheat sheet

### Appendix A. Basic input

From a terminal, typing gp starts the interpreter.

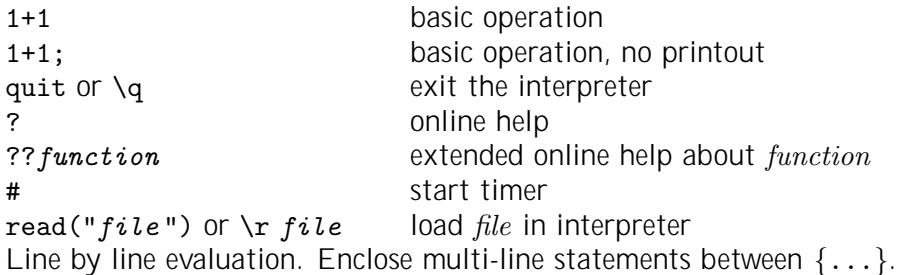

Appendix B. Basic commands

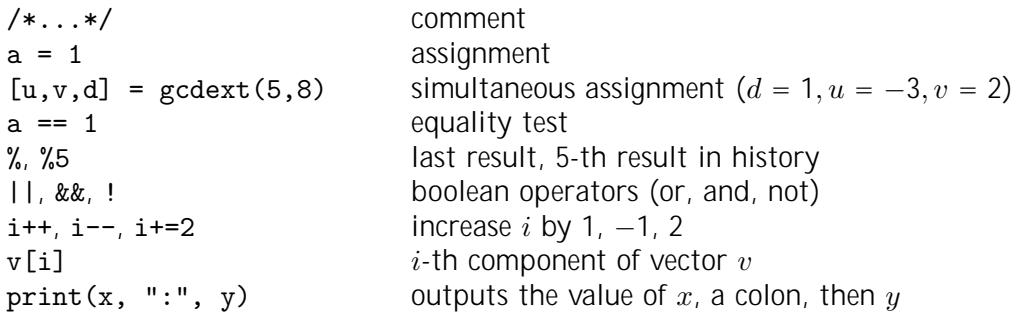

Appendix C. Constructors

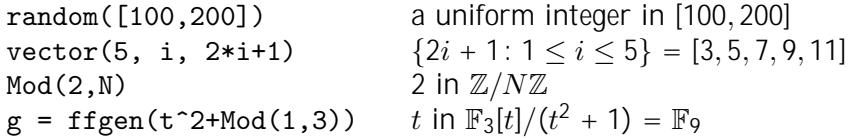

Appendix D. Flow control

```
for(i = 1, 10, print(i)) /* 1,2,...,10 */
i = 8; while(!isprime(i), i++)until(isprime(p), p = random(1000))
```

```
if (isprime(p), print("yes")
{ if (isprime(p), /*then*/ print("yes")
                , /*else*/ print("no")); }
```
Appendix E. User functions

```
f(x,y) ={ my(z = x + y); /* local variable */
 if (z < 0, return (-1));
 return (1);
}
```